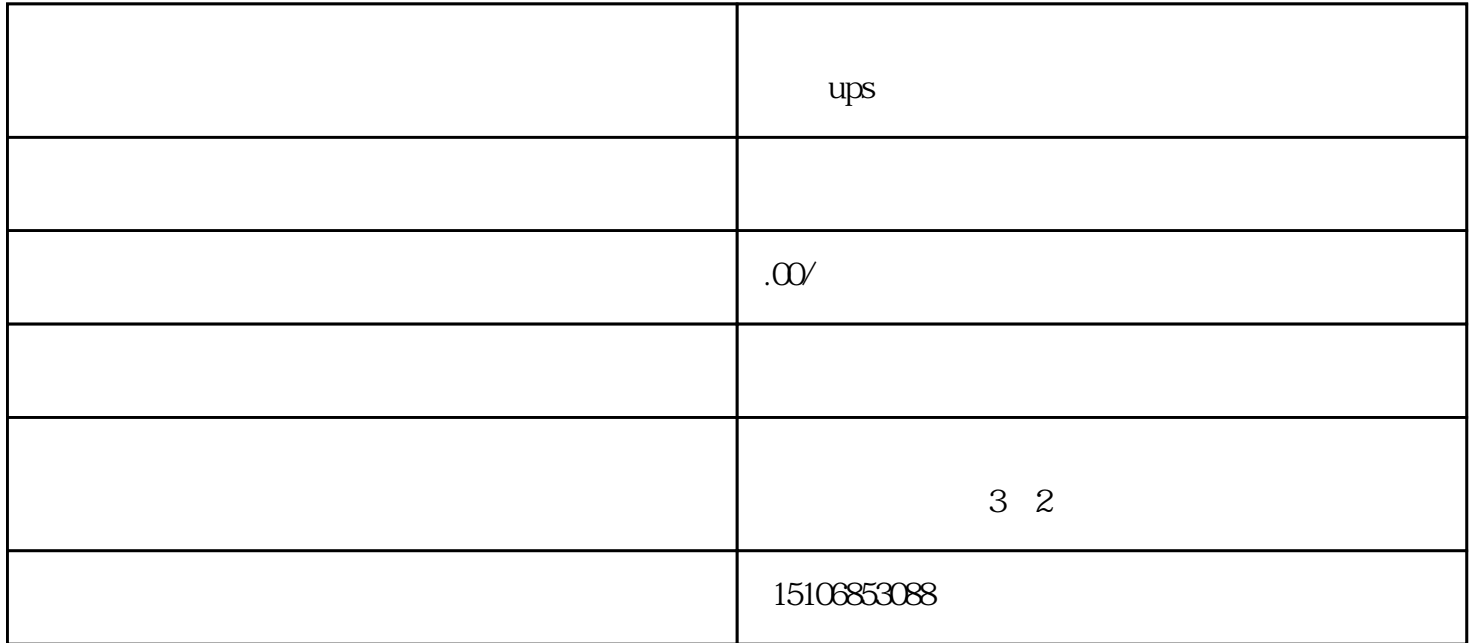

制定更科学合理的数据中心管理方案。三、机房负载检测的方法1.直接测量法直接测量法是常见的机房

 $1.$ 

 $2.$ 

 $5.$ 

.制定优化方案根据评估结果,需要制定相应的机房优化方案。针对机房存在的问题,需要采取相应的措

 $\Theta$